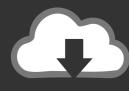

### DOWNLOAD

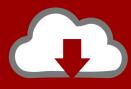

## DOWNLOAD

**Ascom Drivers For Celestron** 

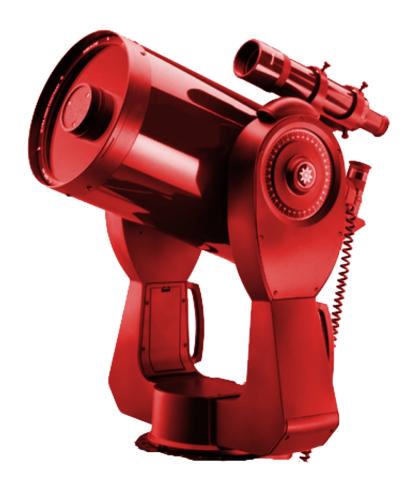

1/5

### **Ascom Drivers For Celestron**

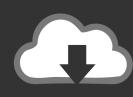

## DOWNLOAD

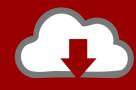

# DOWNLOAD

ASCOM is many-to-many and language-independent architecture, supported by most astronomy devices which connect to Windows computers.

- 1. ascom drivers celestron
- 2. ascom driver celestron download

2 0 or later) It should also work with TheSky6 and TheSky5 but not all functionality will be present.. For more information see Working with TheSky (section 1) It is required for the Paramount mounts, and may be used with TheSky controlling any other of its supported telescope types, or via its built-in outbound ASCOM support, and then using ASCOM telescope drivers.. Sep 10, 2017 Microsoft KB928080 I tried run Microsoft KB928080 but it doesn't work and I have problem to install flight simulator X.

#### ascom drivers celestron

ascom drivers celestron, ascom drivers for celestron avx, ascom driver celestron download, ascom driver for celestron avx mount 3d Studio Max Download Free Full Version For Mac

This allows ASCOM-based astronomy software to use TheSky (including TPOINT and ProTrack) as a smart telescope controller.. Telescope/Mount DriversCelestron Ascom Mount DriverAscom Driver For CelestronCelestron Ascom Driver SetupAscom Celestron Telescope Driver 6.. 0 6339Ascom Driver For Celestron Avx MountCelestron Ascom Driver DownloadCelestron Ascom Focuser DriverMay 29, 2020 ASCOM Platform is a free-to-use astronomy application for Windows OS.. This driver provides Telescope V3 support, 100% conformance, and compatibility with TheSky X (10.. exeInstalls a driver that connects to Software Bisque's TheSky X/6/5 Astronomy Software and makes it look like a standard ASCOM telescope. sims 3 1.0.631 no-cd crack.rar

3/5

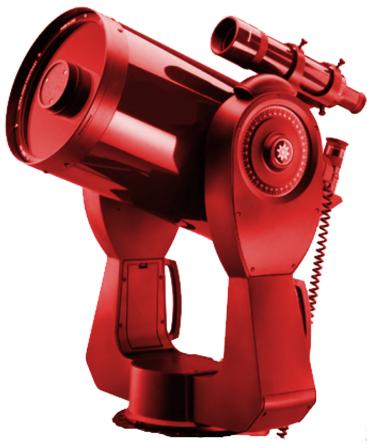

Primopdf For Mac Free Download

### ascom driver celestron download

### Crystal Reports 2008 Product Keycode Free Download

Please note that there is a specific driver for the COMSOFT PC-TCS control system below.. 0 1)Installs a driver for telescope control systems that speak the Merlin Controls Astronomy Command Language.. ASCOM Nightscape Driver runs on the following operating systems: Windows ACL Telescope Controllers (6.. The latest version of ASCOM Nightscape Driver is currently unknown It was initially added to our database on.. Use this driver with mounts that purport to use the LX-200 protocol like FS2, Picastro etc. Pokemon Hack Misty Romance

### Ntkrpamp.exe Driver For Mac

ASCOM Nightscape Driver is a Shareware software in the category Miscellaneous developed by Diffraction Limited.. I had try every thing, I restart windows 8 0 update to win 8 1, etc This thread is locked.. Advanced LX-200 Driver (Generic, not for Meade scopes)Installs a driver that uses a subset of the LX-200 protocol.. The diagram below shows how ASCOM differs from traditional astronomy instrument control architecture.. Ascom 2X Mount Adaptor (Paramount, etc , 6 1) for TheSky X and TheSky 5/6 (external link)This is supplied by Software Bisque and is available from the Downloads section of the Software Bisque site, the file is called Ascom 2X Mount Adaptor Setup.. Version 6 0 1 corrects a COM port setup bug, and has sources for building under Platform 6. ae05505a44 Uno Undercover Free Download Full Version Mac

ae05505a44

Teradta Client For Mac

4/5